# **Polymath SDK Documentation**

*Release latest*

**Aug 21, 2019**

#### **Contents**

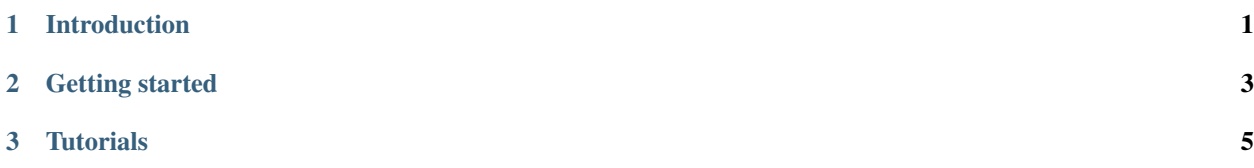

### CHAPTER 1

Introduction

<span id="page-4-0"></span>Lorem ipsum

## <span id="page-6-0"></span>CHAPTER 2

Getting started

# <span id="page-8-0"></span>CHAPTER 3

**Tutorials**